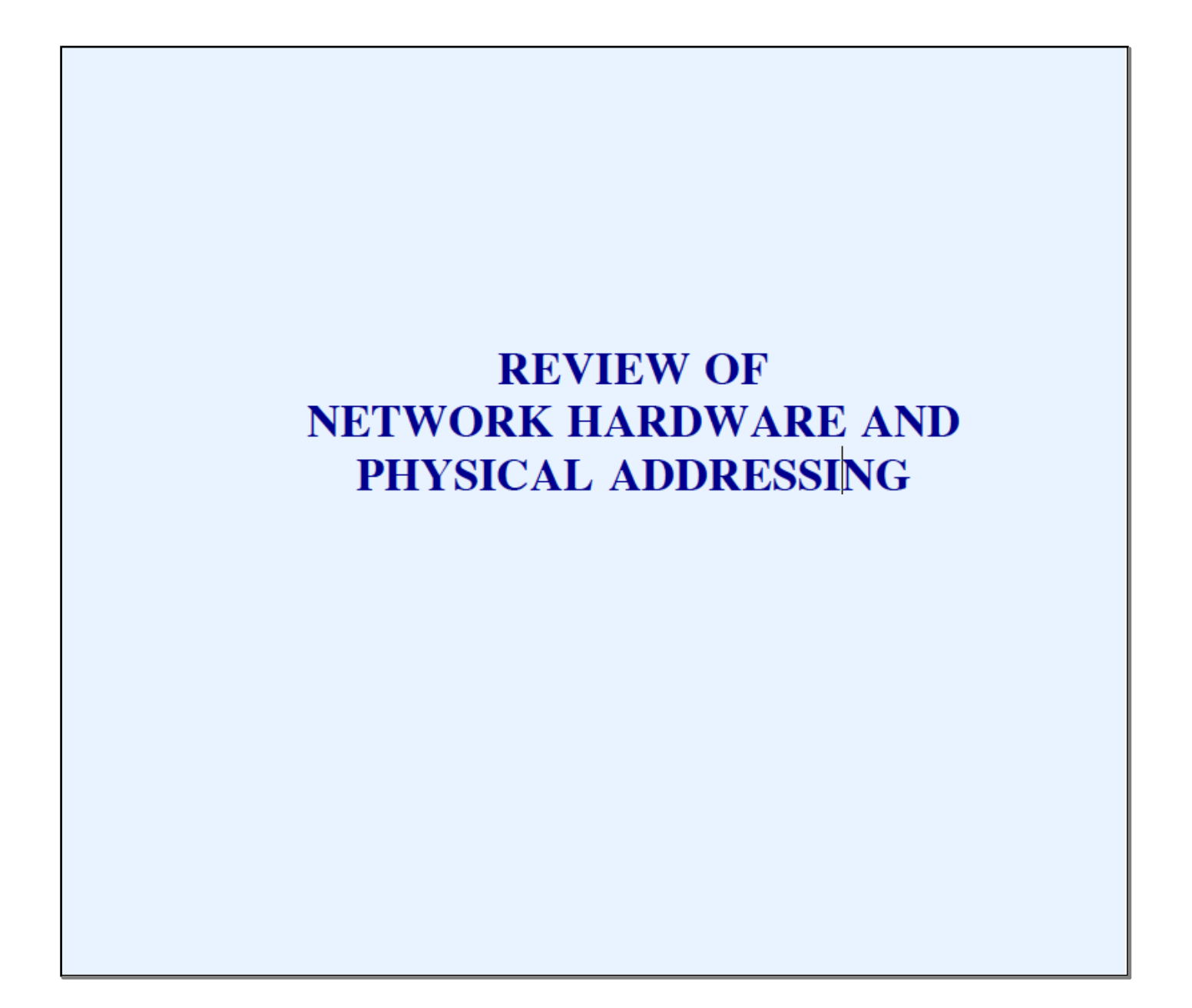

# **The TCP/IP Concept**

- Use existing network hardware  $\bullet$
- Interconnect networks  $\bullet$
- Add abstractions to hide heterogeneity  $\bullet$

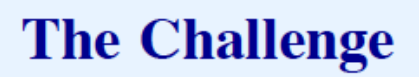

- Accommodate all possible network hardware  $\bullet$
- Question: what kinds of hardware exist?

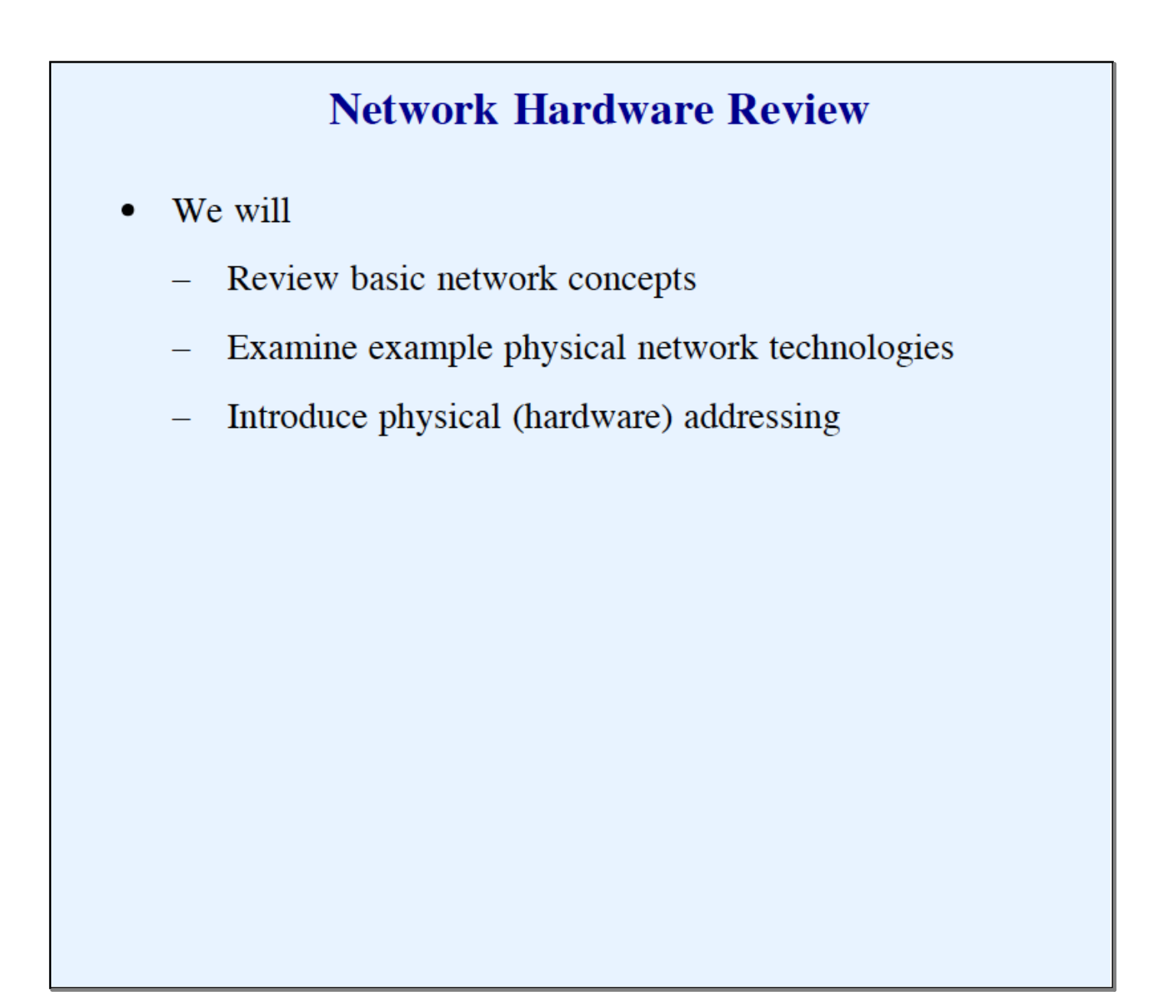

### **Two Basic Categories Of Network Hardware**

- Connection oriented  $\bullet$
- Connectionless

### **Connection Oriented** (Circuit Switched Technology)

Paradigm  $\bullet$ 

- Form a "connection" through the network  $\equiv$
- Send/receive data over the connection
- Terminate the connection  $\equiv$
- Can guarantee bandwidth
- Proponents argue that it works well with real-time applications
- Example: ATM network  $\bullet$

### **Connectionless** (Packet Switched Technology)

- Paradigm  $\bullet$ 
	- Form "packet" of data
	- $-$  Pass to network
- Each packet travels independently
- Packet includes identification of the destination ٠
- Each packet can be a different size  $\bullet$
- The maximum packet size is fixed (some technologies limit) packet sizes to 1,500 octets or less)

### **Broad Characterizations Of Packet Switching Networks**

- Local Area Network (LAN)  $\bullet$
- Wide Area Network (WAN)
- Categories are informal and qualitative

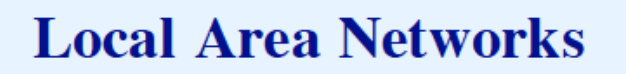

- Engineered for  $\bullet$ 
	- Low cost  $\equiv$
	- High capacity
- Direct connection among computers  $\bullet$
- Limited distance  $\bullet$

### **Wide Area Networks** (Long Haul Networks)

- Engineered for  $\bullet$ 
	- Long distances  $\equiv$
	- Indirect interconnection via special-purpose hardware  $\equiv$
- Higher cost  $\bullet$
- Lower capacity (usually) ٠

### **Examples Of Packet Switched Networks**

- **Wide Area Nets** 
	- ARPANET, NSFNET, ANSNET
	- Common carrier services  $\equiv$
- Leased line services  $\bullet$ 
	- Point-to-point connections  $-$
- **Local Area Nets** 
	- Ethernet  $\equiv$
	- Wi-Fi

### **ARPANET** (1969-1989)

- Original backbone of Internet
- Wide area network around which TCP/IP was developed
- Funding from Advanced Research Project Agency ٠
- Initial speed 50 Kbps

### **NSFNET** (1987-1992)

- Funded by National Science Foundation
- Motivation: Internet backbone to connect all scientists and engineers
- Introduced Internet hierarchy  $\bullet$ 
	- Wide area backbone spanning geographic U.S.
	- Many mid-level (regional) networks that attach to  $\equiv$ backbone
	- Campus networks at lowest level
- Initial speed 1.544 Mbps

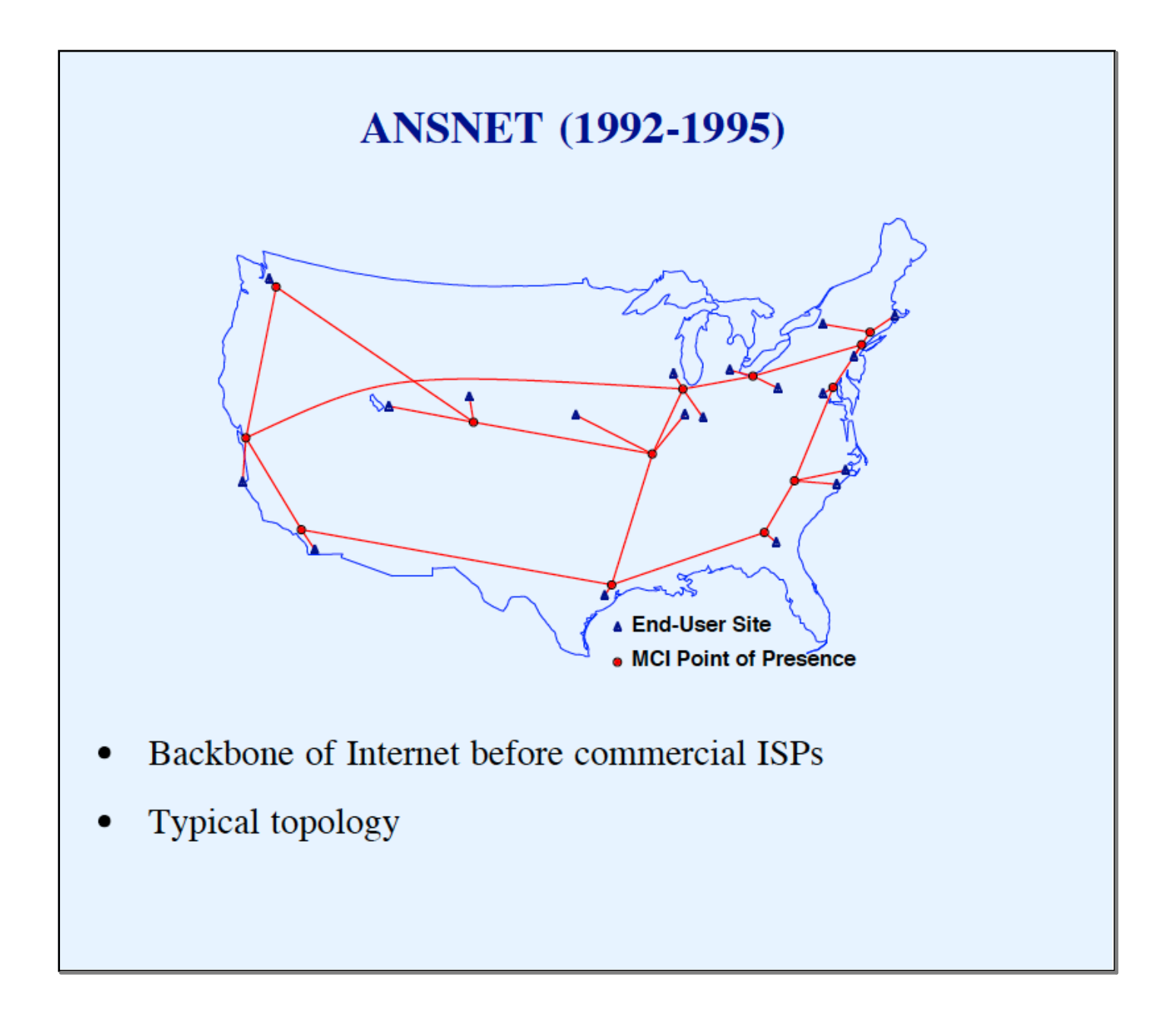

#### **Wide Area Networks Available From Common Carriers**

- Point-to-point digital circuits
	- T-series (e.g.,  $T1 = 1.5$  Mbps,  $T3 = 45$  Mbps)  $\equiv$
	- OC-series (e.g., OC-3 = 155 Mbps, OC-48 = 2.4 Gbps)  $-$
- Packet switching services also available
	- Examples: ISDN, SMDS, Frame Relay, ATM  $\qquad \qquad -$

#### **Example Local Area Network: Ethernet**

- Extremely popular
- Can run over
	- Copper (twisted pair)
	- Optical fiber
- Three generations
	- 10Base-T operates at 10 Mbps  $\equiv$
	- 100Base-T (fast Ethernet) operates at 100 Mbps  $\overline{\phantom{0}}$
	- 1000Base-T (gigabit Ethernet) operates at 1 Gbps
- IEEE standard is 802.3

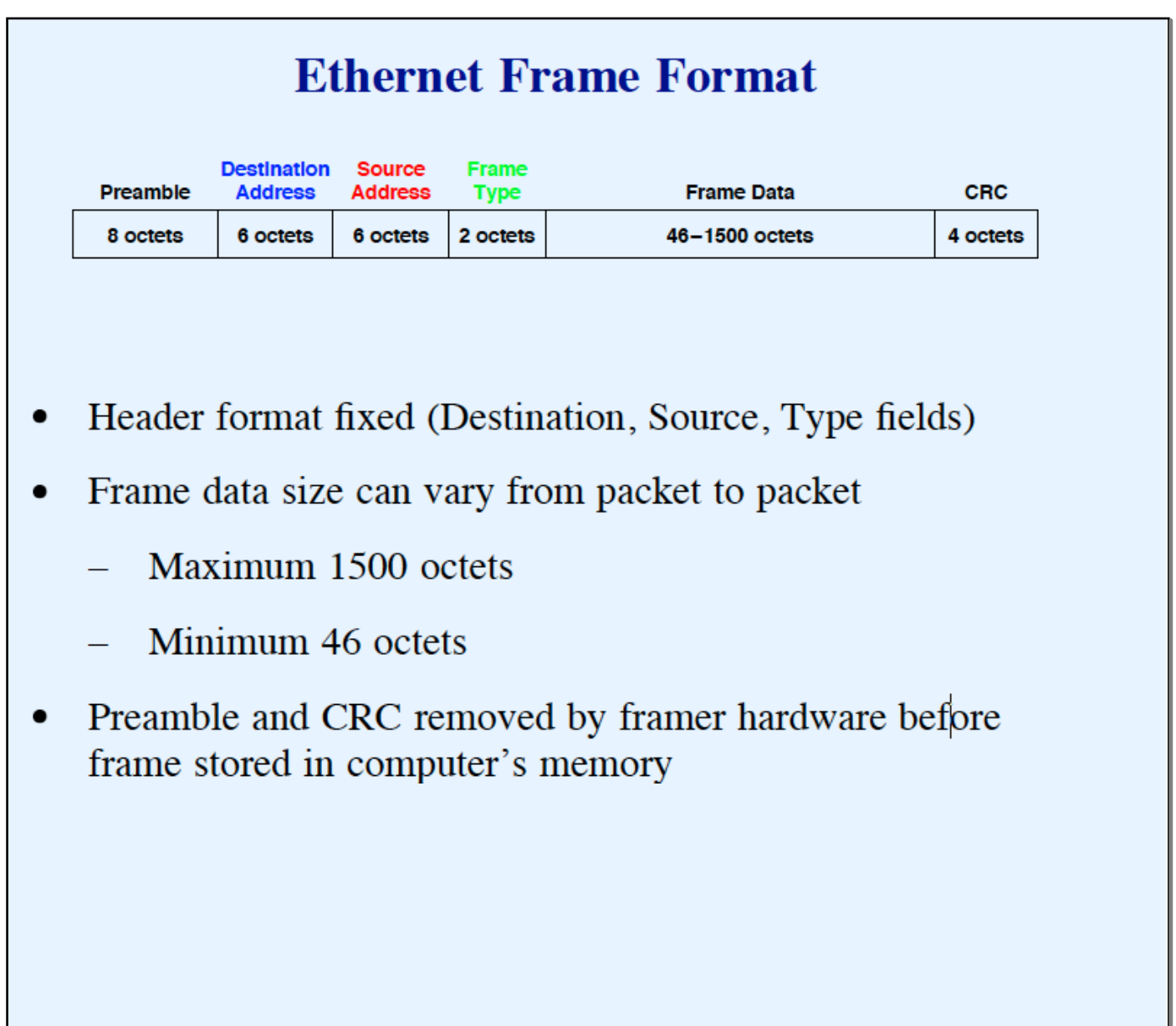

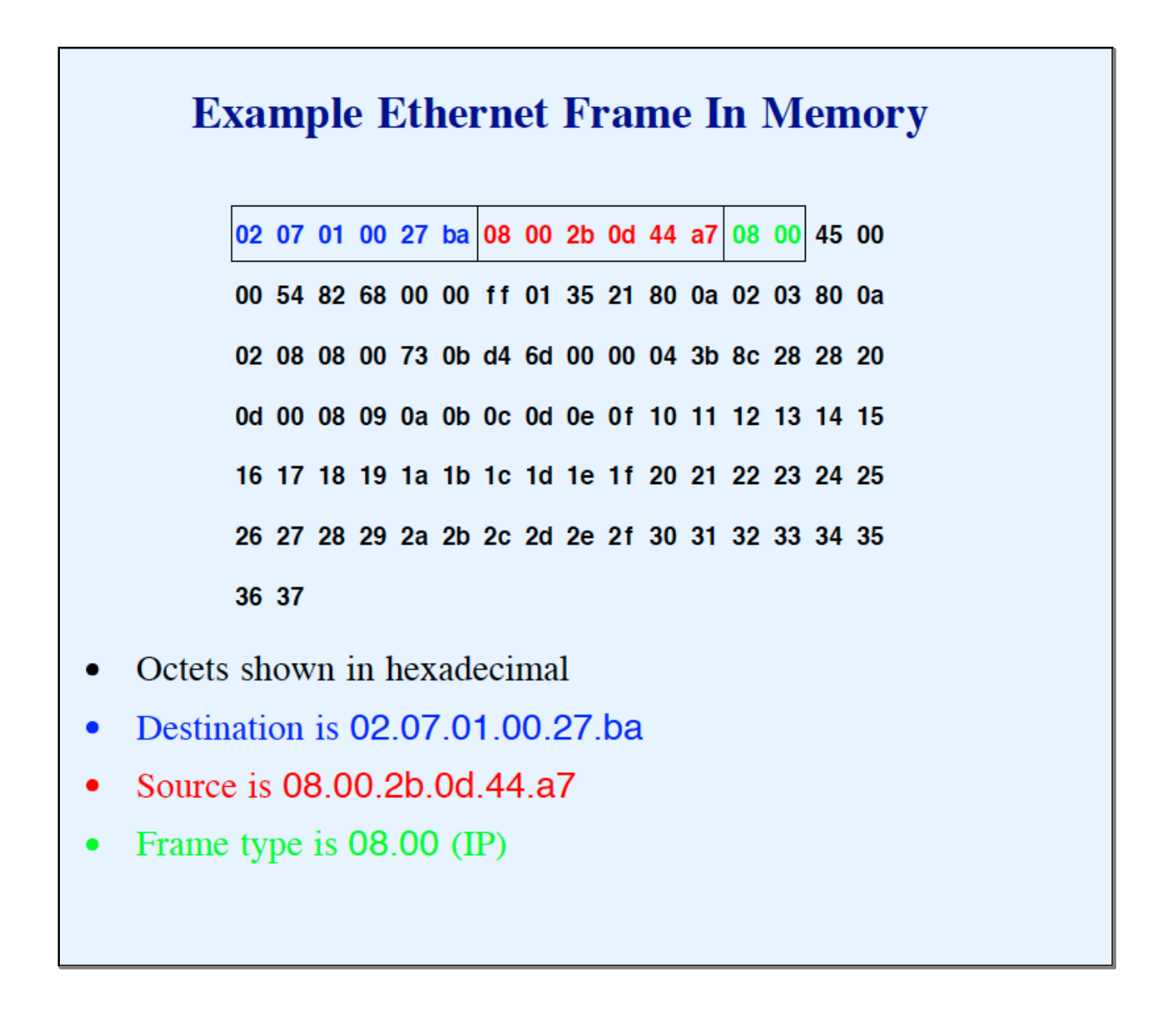

#### **Point-to-Point Network**

- Any direct connection between two computers
	- $-$  Leased line
	- Connection between two routers
	- Dialup connection  $\frac{1}{2}$
- Link-level protocol required for framing
- TCP/IP views as an independent network  $\bullet$

Note: some pundits argue the terminology is incorrect because a connection limited to two endpoints is not technically a "network"

#### **Hardware Address**

- Unique number assigned to each machine on a network  $\bullet$
- Used to identify destination for a packet  $\bullet$

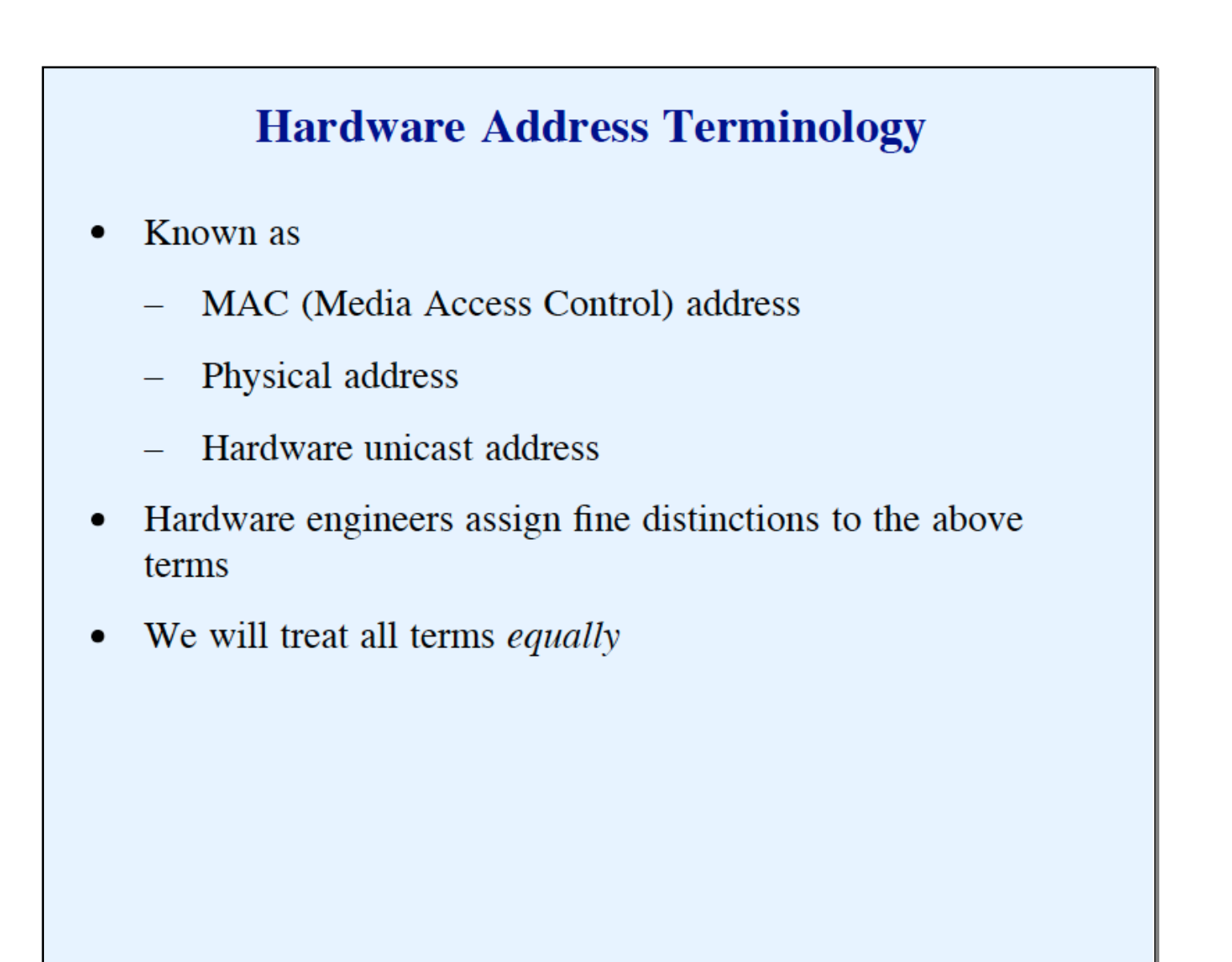

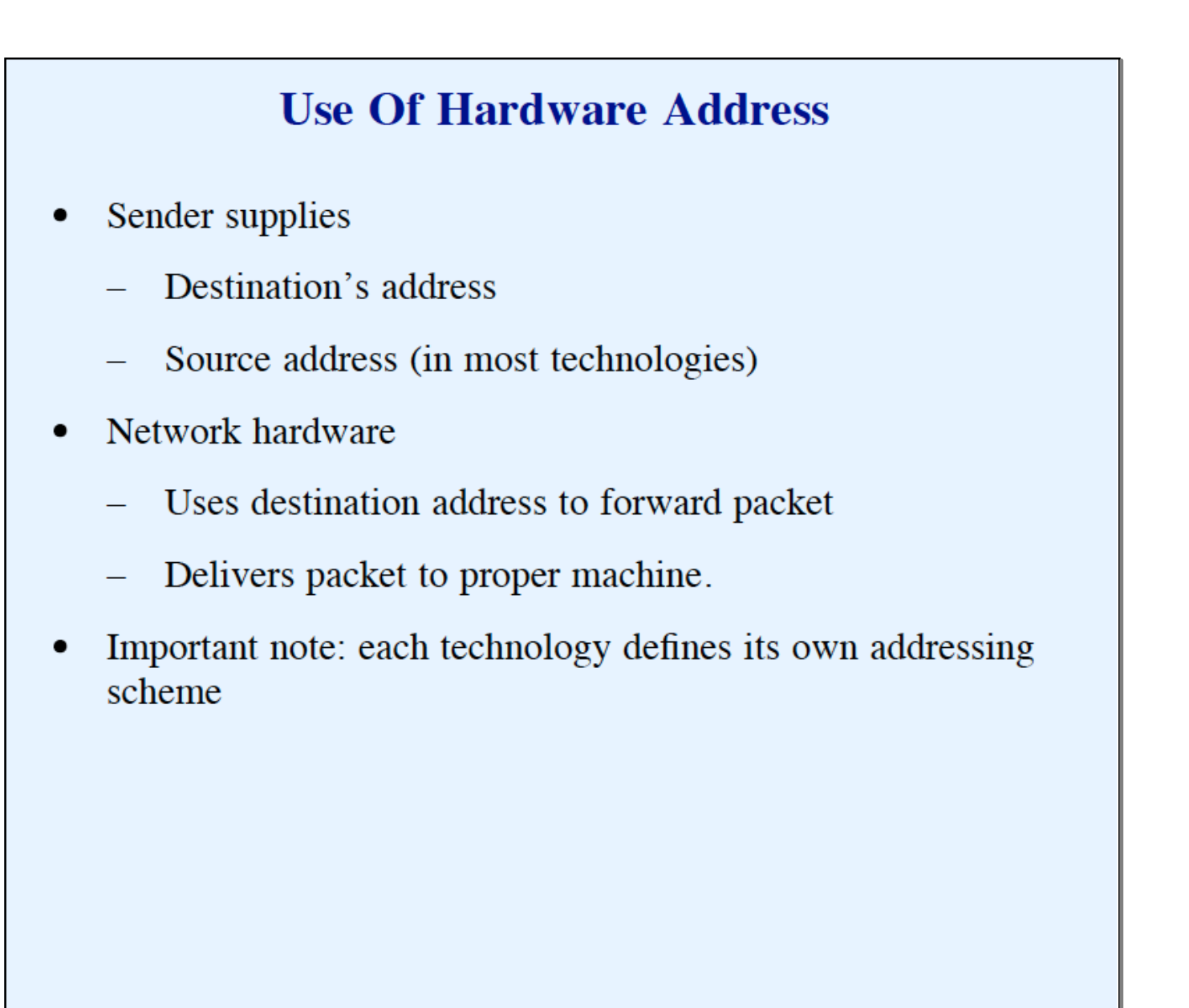

### **Three Types Of Hardware Addressing Schemes**

**Static** 

- Address assigned by hardware vendor
- Configurable
	- Address assigned by customer
- Dynamic .
	- Address assigned by software at startup

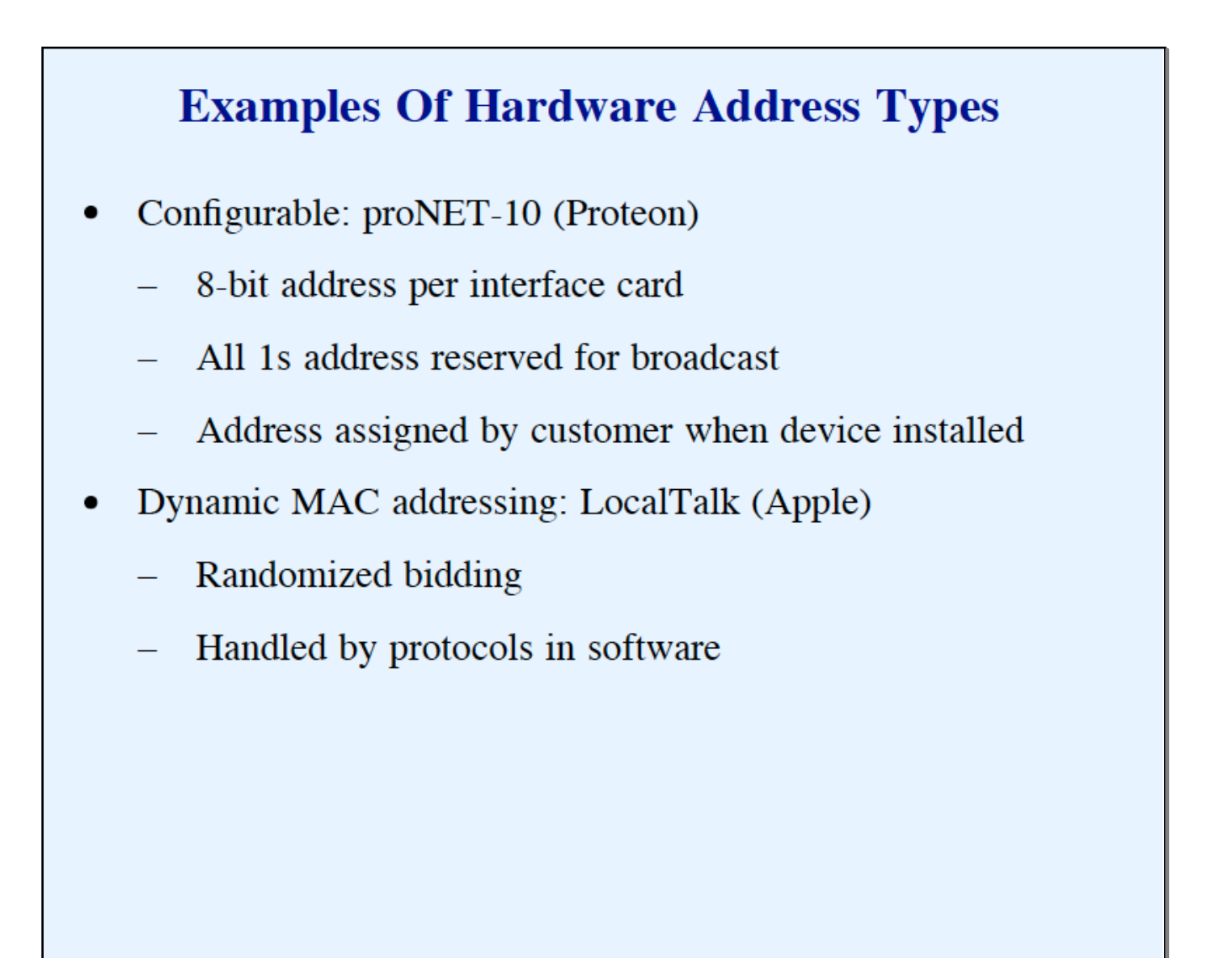

### **Examples Of Hardware Address Types** (continued)

- Static MAC addressing: Ethernet
	- 48-bit address  $-$
	- Unicast address assigned when device manufactured
	- All 1s address reserved for broadcast
	- One-half address space reserved for multicast (restricted  $\equiv$ form of broadcast)
- Ethernet's static addressing is now most common form

# **Bridge**

- Hardware device that connects multiple LANs and makes them appear to be a single LAN
- Repeats all packets from one LAN to the other and vice versa
- Introduces delay of 1 packet-time
- Does not forward collisions or noise
- Called Layer 2 Interconnect or Layer 2 forwarder
- Makes multiple LANs appear to be a single, large LAN
- Often embedded in other equipment (e.g., DSL modem)

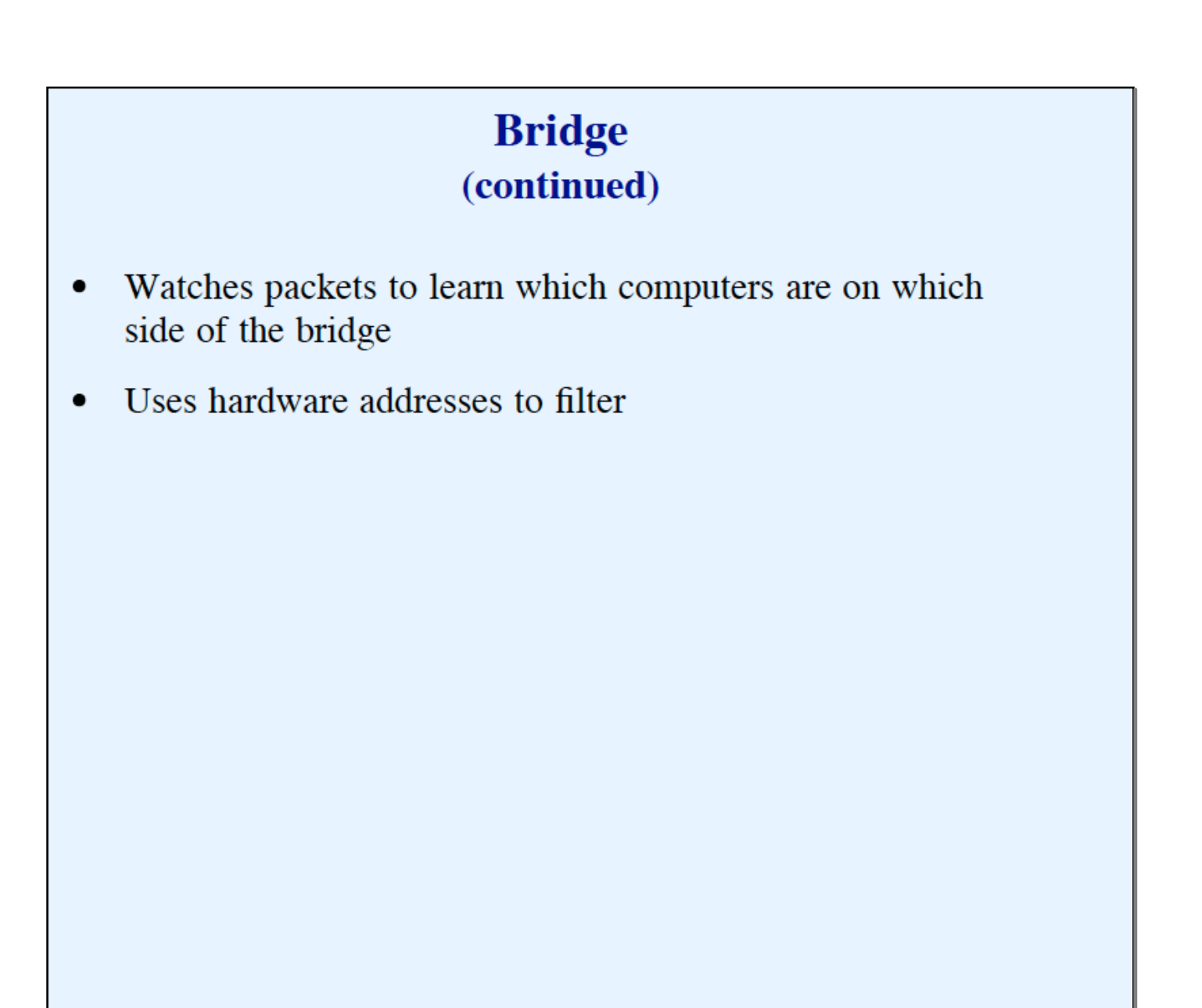

### **Layer 2 Switch**

- Electronic device  $\bullet$
- Computers connect directly  $\bullet$
- Applies bridging algorithm  $\bullet$
- Can separate computers onto virtual networks (VLAN switch)

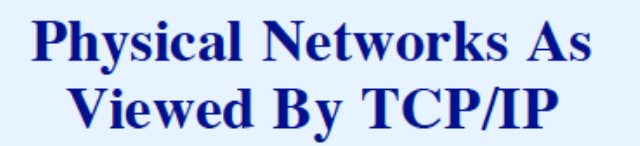

- TCP/IP protocols accommodate  $\bullet$ 
	- **Local Area Network**  $\equiv$
	- Wide Area Network  $-$
	- Point-to-point link
	- Set of bridged LANs

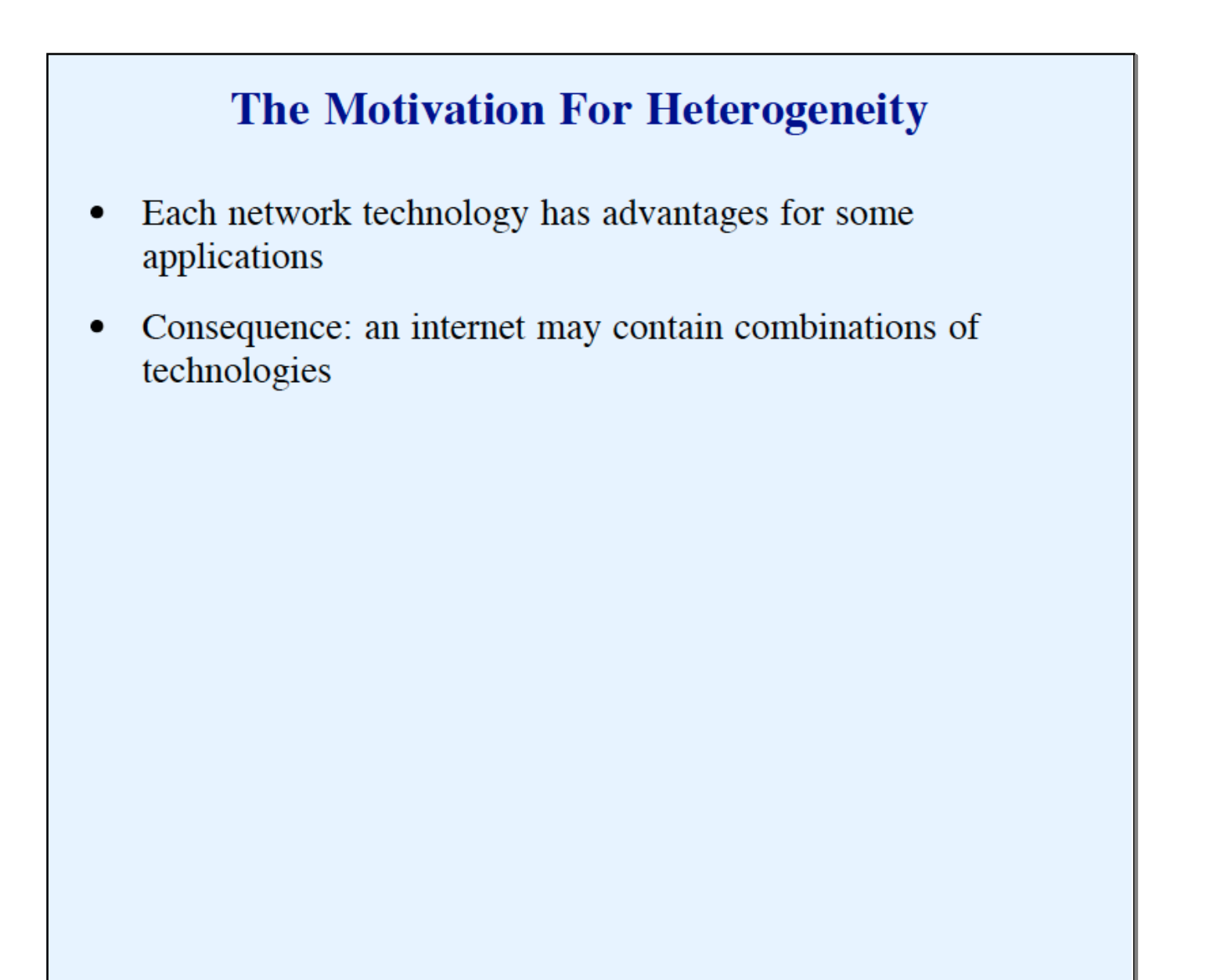

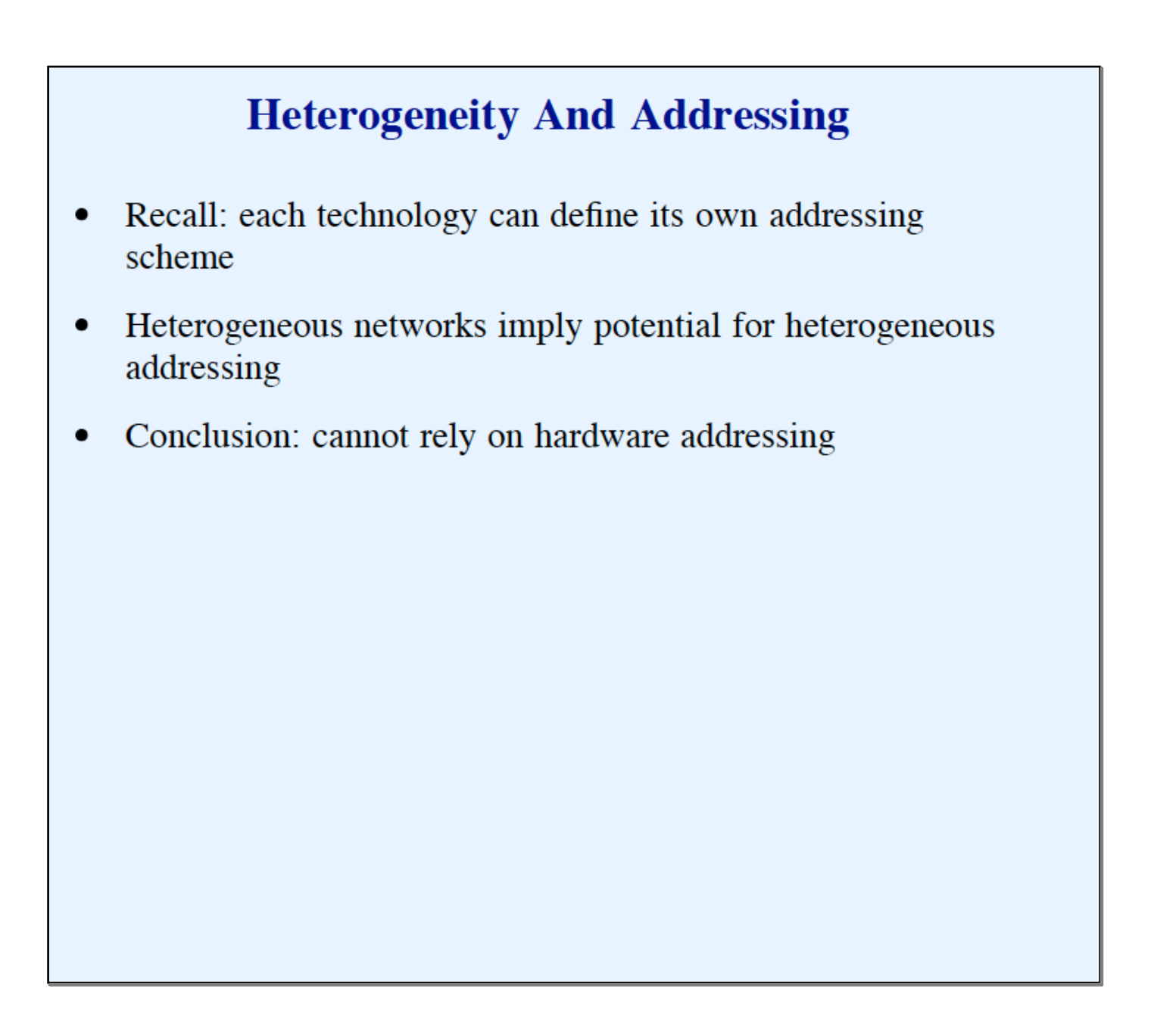

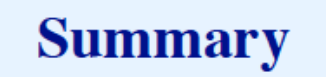

- TCP/IP is designed to use all types of networks  $\bullet$ 
	- Connection-oriented
	- Connectionless
	- Local Area Network (LAN)
	- Wide Area Network (WAN)
	- Point-to-point link
	- Set of bridged networks  $-$

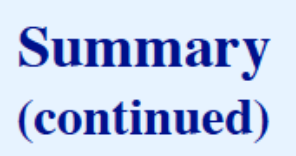

- Each technology defines an addressing scheme ٠
- TCP/IP must accommodate heterogeneous addressing  $\bullet$ schemes

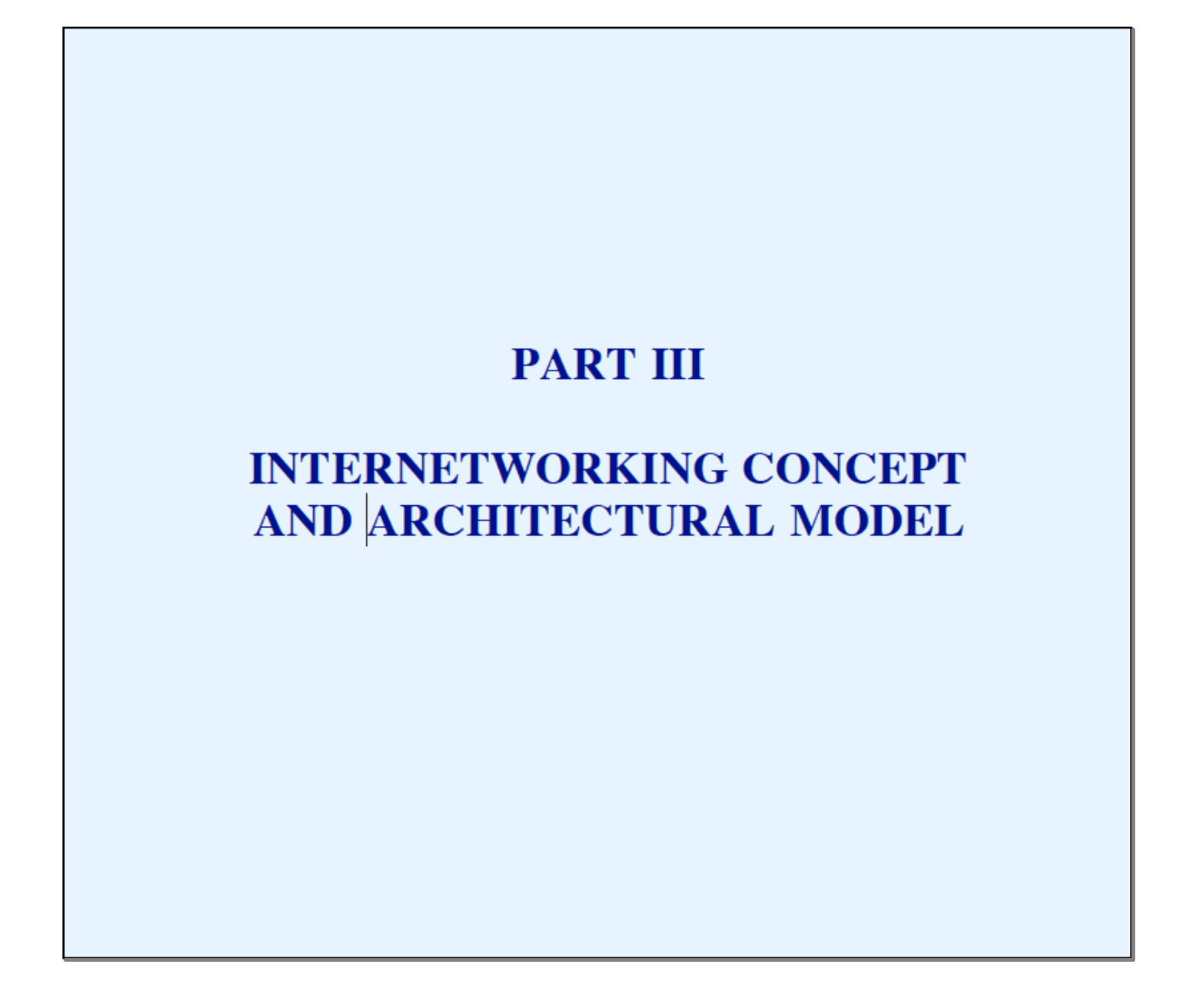

.

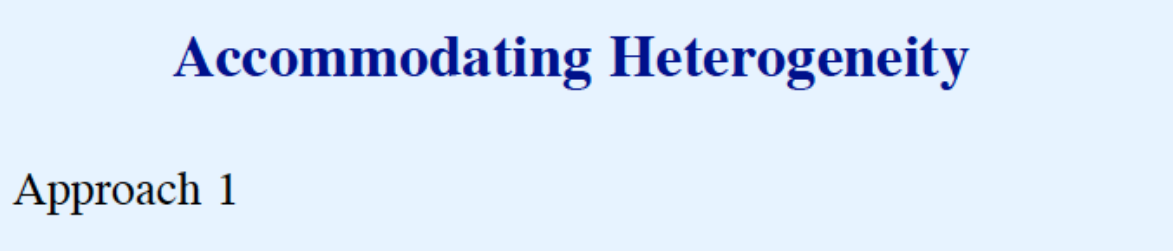

- Application gateways
- Gateway forwards data from one network to another
- Example: file transfer gateway  $\equiv$
- Approach 2
	- Network-level gateways
	- Gateway forwards individual packets
- Discussion question: which is better?

# **Desired Properties**

- Universal service  $\bullet$
- End-to-end connectivity  $\bullet$
- Transparency  $\bullet$

# **Agreement Needed To Achieve Desired Properties**

- Data formats  $\bullet$
- Procedures for exchanging information
- Identification
	- **Services**
	- Computers
	- Applications
- Broad concepts: naming and addressing

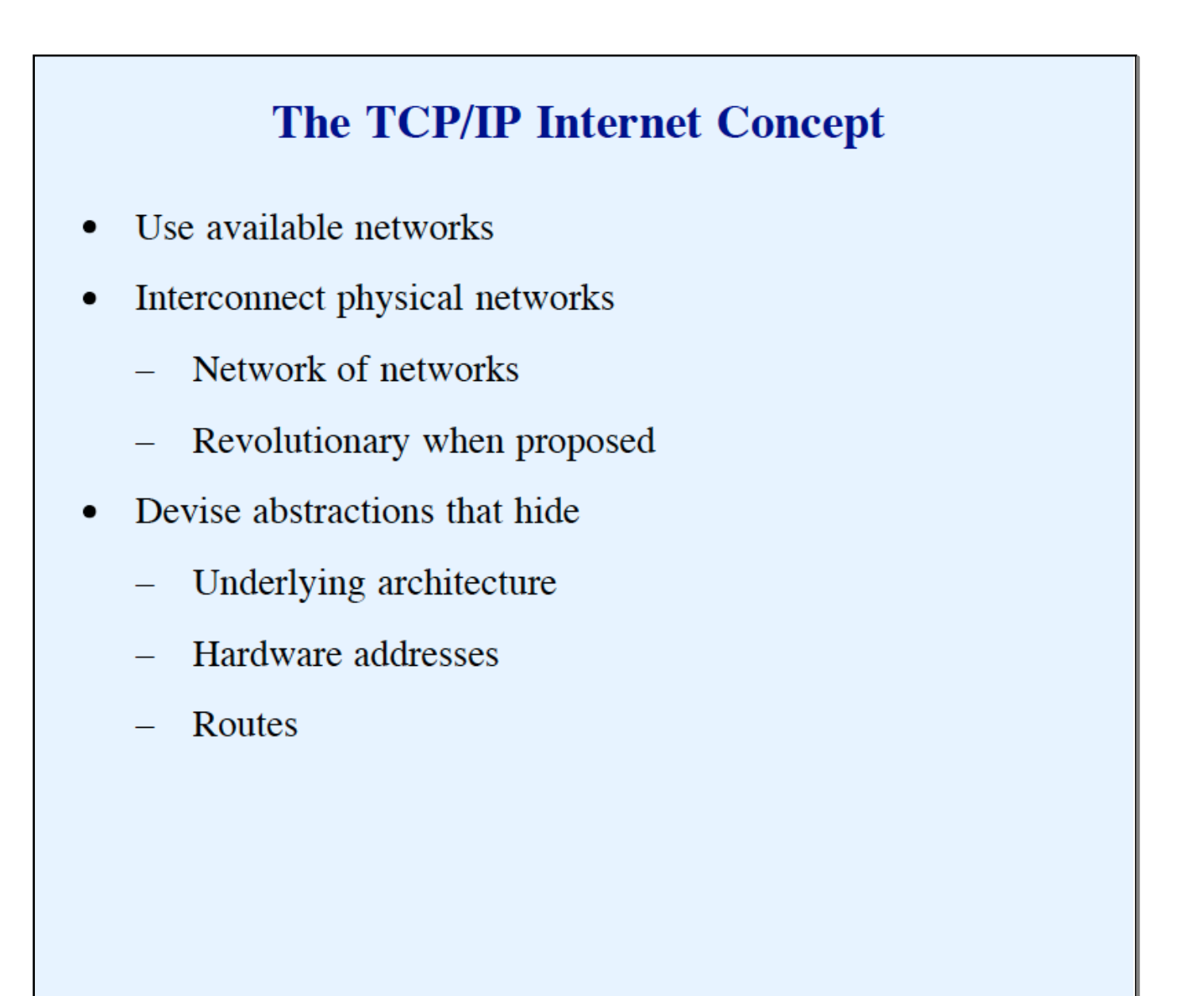

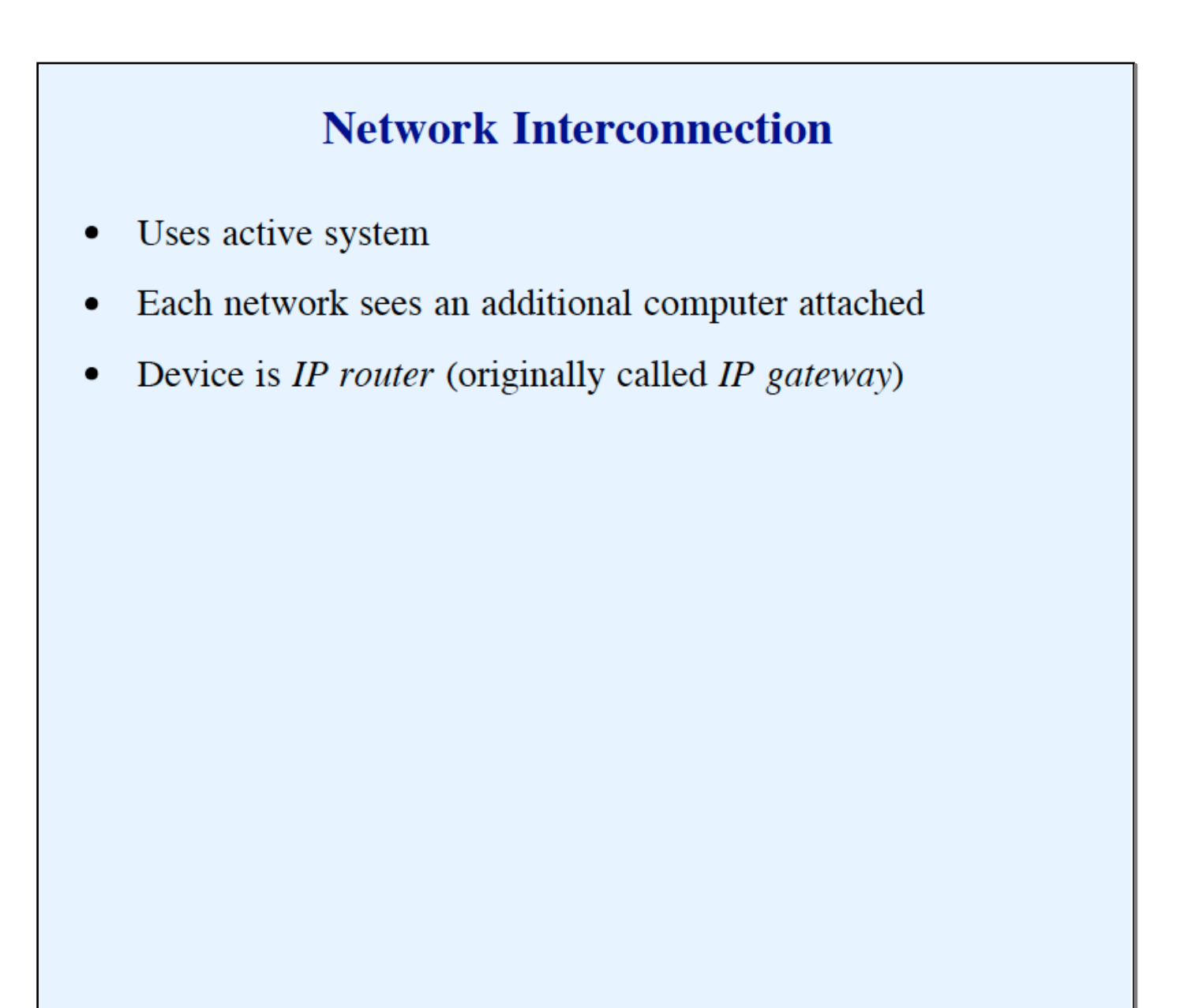

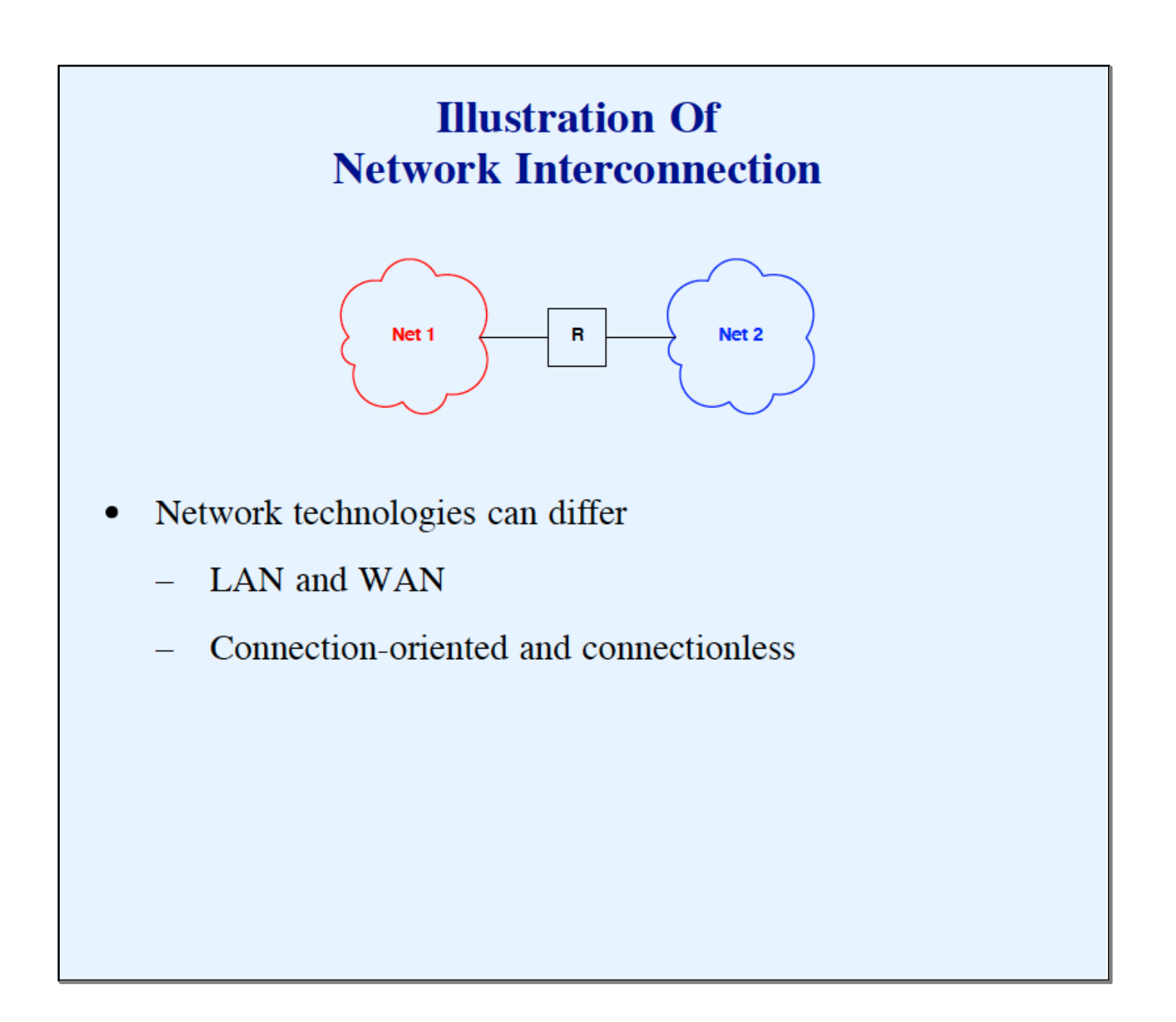

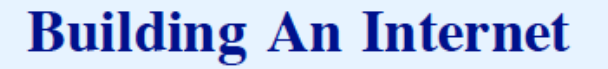

- Use multiple IP routers  $\bullet$
- Ensure that each network is reachable  $\bullet$
- Do not need router between each pair of networks  $\bullet$

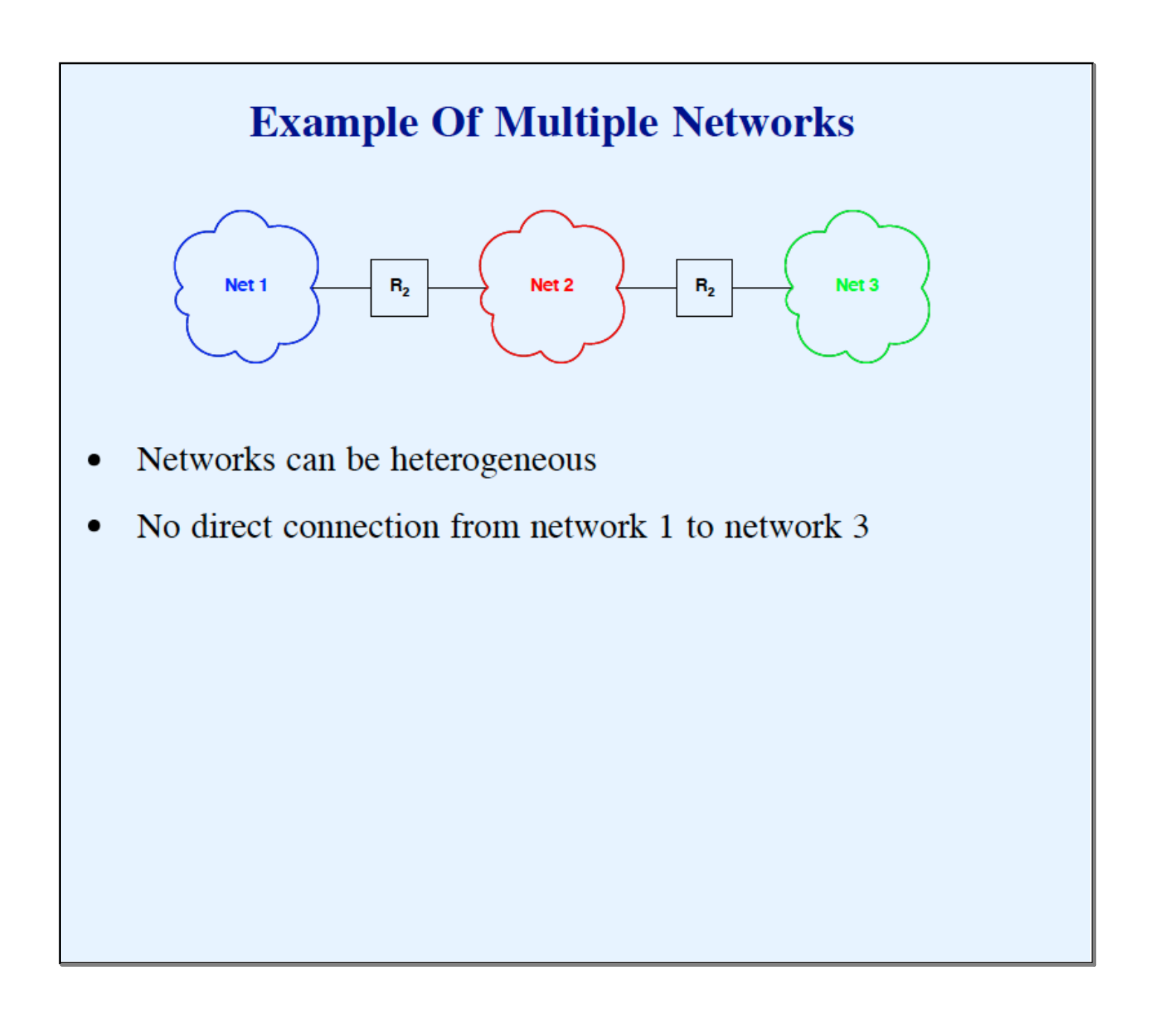

# **Physical Connectivity**

In a TCP/IP internet, special computers called IP routers or IP gateways provide interconnections among physical networks.

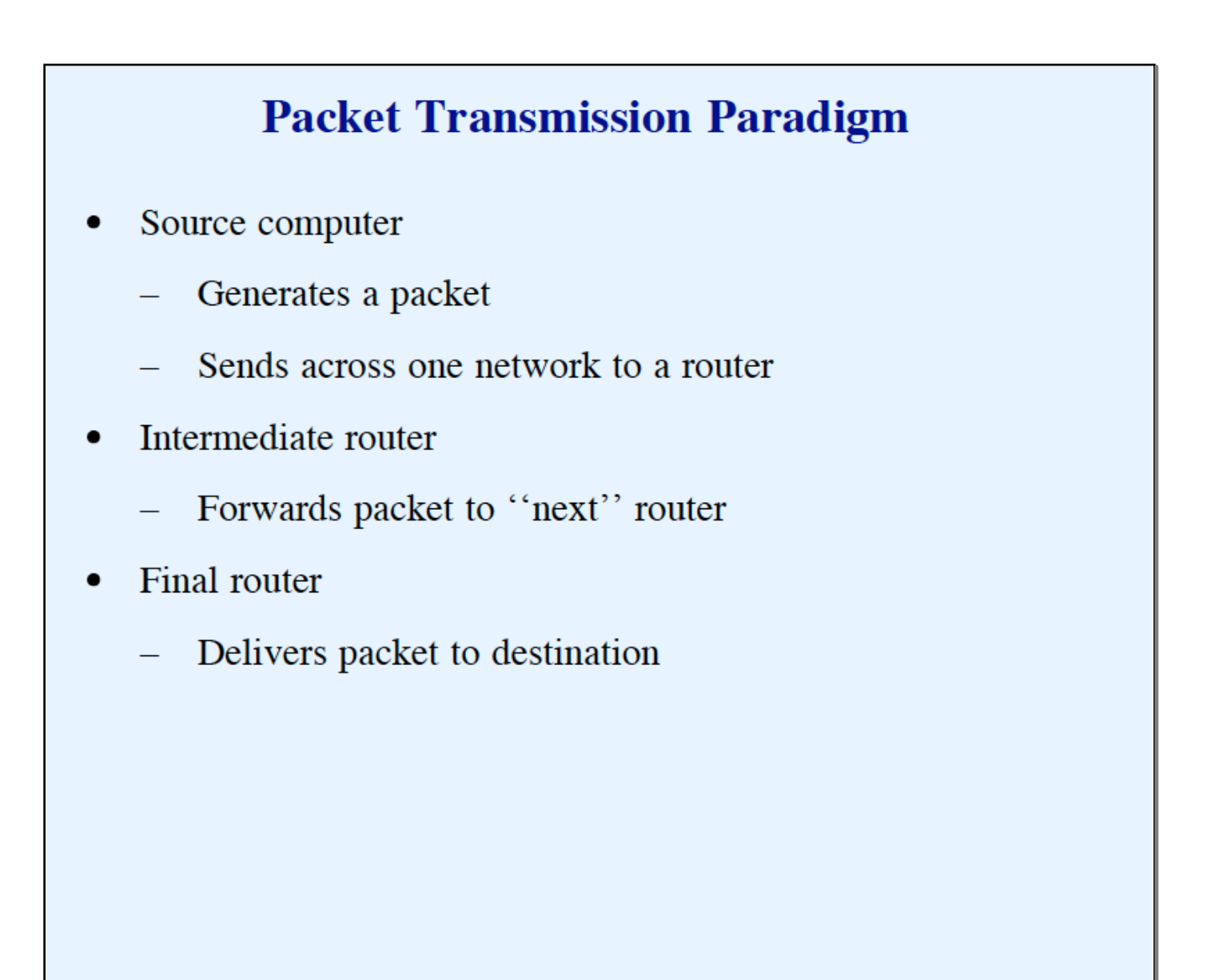

### **An Important Point About Forwarding**

Routers use the destination network, not the destination computer, when forwarding packets.

### **Equal Treatment**

The TCP/IP internet protocols treat all networks equally. A Local Area Network such as an Ethernet, a Wide Area Network used as a backbone, or a point-to-point link between two computers each count as one network.

### **User's View Of Internet**

- Single large (global) network  $\bullet$
- User's computers all attach directly
- No other structure visible

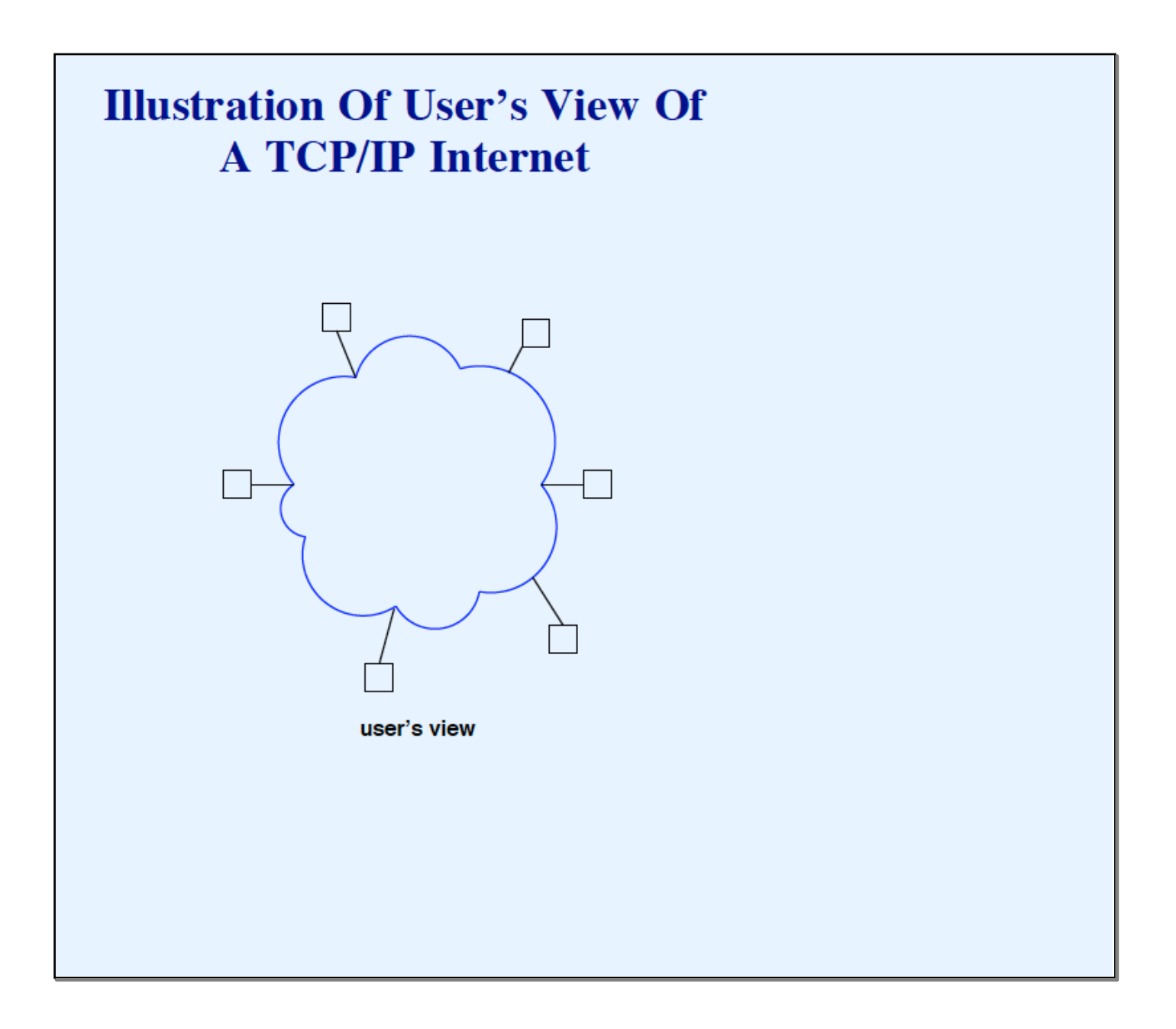

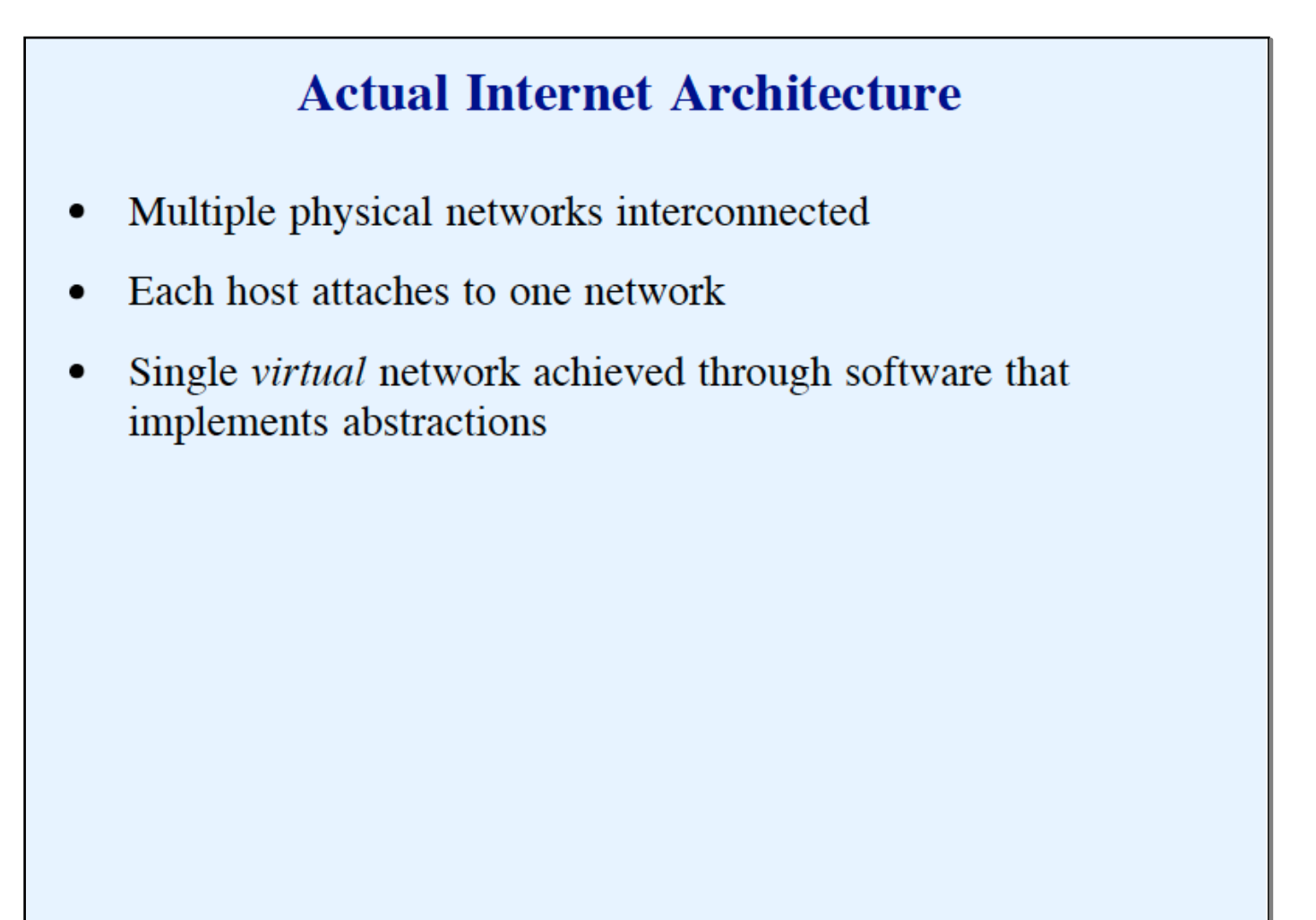

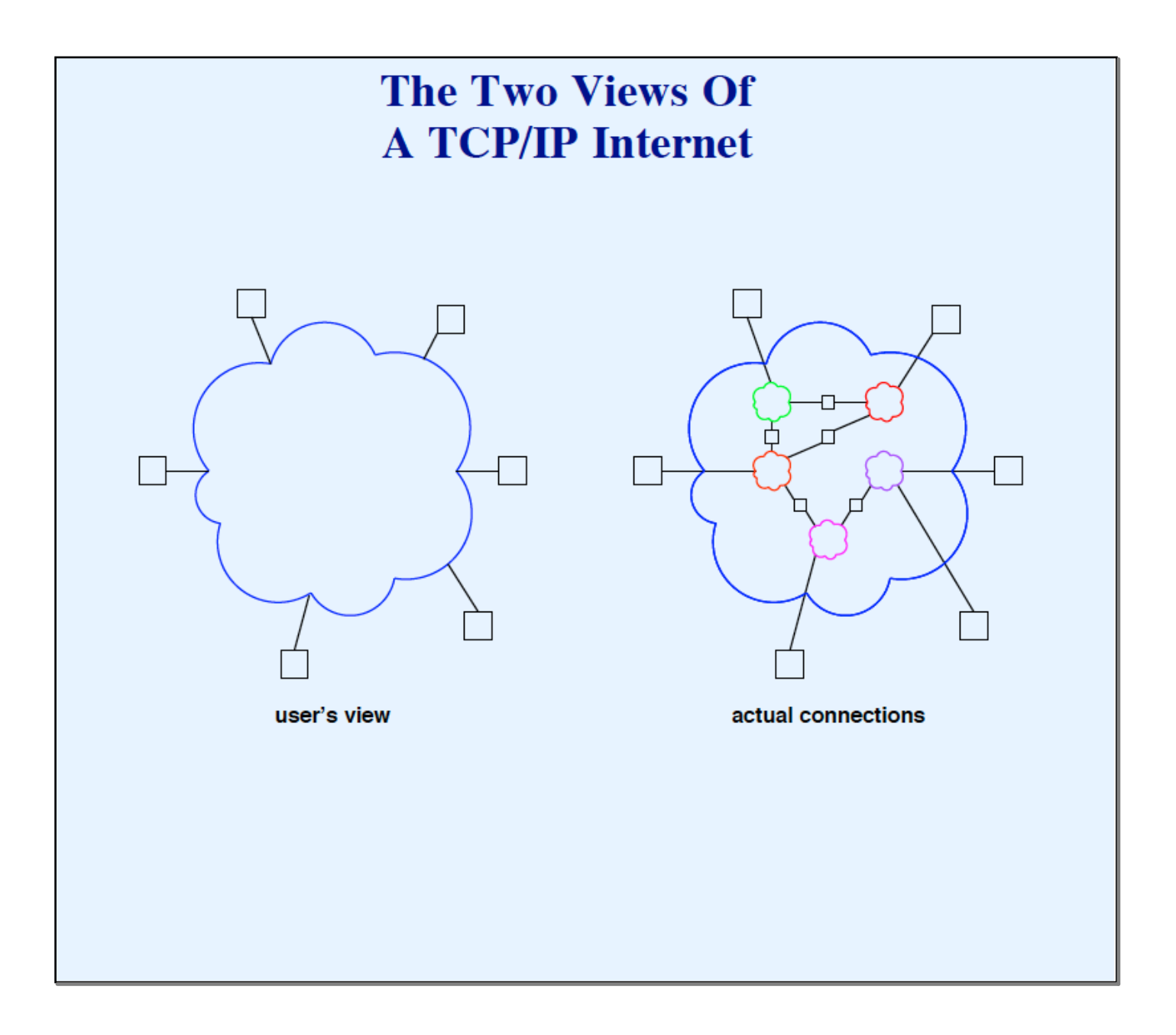

# **Architectural Terminology**

- End-user system is called *host* computer
	- Connects to physical network
	- Possibly many hosts per network
	- Possibly more than one network connection per host  $\equiv$
- Dedicated systems called IP gateways or IP routers interconnect networks
	- Router connects two or more networks

### **Many Unanswered Questions**

- Addressing model and relationship to hardware addresses  $\bullet$
- Format of packet as it travels through Internet  $\bullet$
- How a host handles concurrent communication with several other hosts

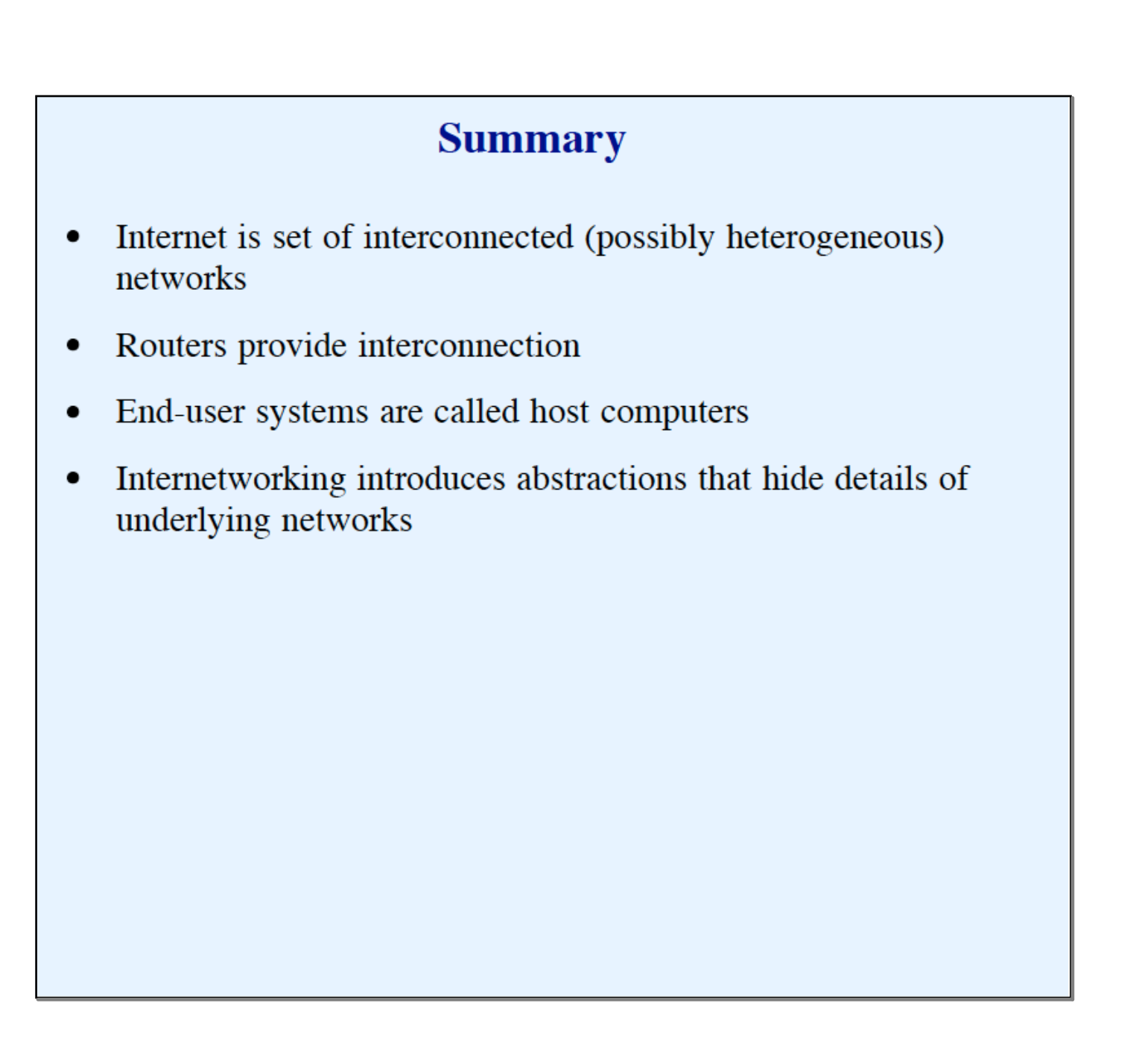